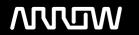

# **Enterprise Computing Solutions - Education Services**

# **OFERTA FORMATIVA**

Detalles de contacto

Avda Europa 21, 28108 Alcobendas

Email: formacion.ecs.es@arrow.com Phone: +34 91 761 21 51

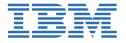

# IBM Cloud Object Storage - Implementation and Administration

CÓDIGO: DURACIÓN: Precio:

GST11G 16 Hours (2 días) €1,375.00

# **Description**

This course will provide a technical introduction to deployment and operation of the on-premise IBM Cloud Object Storage product. Topics covered include an overview of the product, installation, operations, troubleshooting, and integration with other IBM products including Spectrum Protect.

# **Objetivos**

- Understand the benefits of IBM Cloud Object Storage
- Plan the architecture and configuration of IBM Cloud Object Storage
- · Install IBM Cloud Object Storage and perform initial configuration of an on-premise object storage vault
- Perform IBM Cloud Object Storage daily administrative tasks
- · Monitor and troubleshoot an IBM Cloud Object Storage on-premise system
- Use IBM Cloud Object Storage as a Spectrum Protect container storage pool

#### **Público**

The audience for this course is the administrator required to deploy, maintain, and support IBM Cloud Object Storage as an onpremise or hybrid cloud solution. Integration with Spectrum Protect assumes prior knowledge of that product. Enrollment in this course is not restricted. Typical students may include:

- Customers
- Technical IBM personnel
- · Business Partner technical personnel
- · IT consultants and architects

# **Requisitos Previos**

The course assumes basic knowledge of TCP/IP, networking, operating systems, computer security, and storage. No prior knowledge of Object Storage or IBM Cloud Object Storage is required. For Spectrum Protect integration, take course

• IBM Spectrum Protect 7.1.4 Implementation and Administration (TS615G) or digital (TS615DG)

#### **Programa**

Course Administration and Introduction

o Day 1Unit 1: Introduction No Exercises Unit 2: Planning and Architecture

Exercise 1: Logging on to the console system

Exercise 2: Testing IP connectivity in the lab environmentUnit 3: Installation and Initial Configuration

Exercise 1: Configuring the Manager

Exercise 2: Configuring the Accesser

Exercise 4: Accessing the system web user interface and accessing help

Exercise 5: Performing the initial configuration of the system

Exercise 6: Approving new devices

Exercise 7: Creating a Storage Pool

Exercise 8: Creating a Vault

Exercise 9: Creating an Access Pool

Exercise 10: Creating a User

Exercise 11: Granting access to a Vault

Exercise 12: Testing writing to a Vault

Exercise 13: Testing reading to a Vault o Day 2Unit 4: Administration and Maintenance

Exercise 1: Backing up the Manager

Exercise 2: Restoring the Manager

Exercise 3: Upgrading the Manager

Exercise 4: Upgrading Accessers and Slicestors

Exercise 5: Changing the Web User Interface and timezone preferences

Exercise 6: Updating error and warning thresholds on individual Slicestors

Exercise 7: Validating the upgrade

Unit 5: Monitoring and Troubleshooting

Exercise 1: Simulating the loss of a disk drive

Exercise 2: Generating data

Exercise 3: Reviewing the device summary and monitoring open incidents

Exercise 4: Searching the event console

Exercise 5: Exploring Manager graphs

Exercise 6: Resuming a disk drive

Exercise 7: Monitoring the rebuilder process

Exercise 8: Reviewing the Vault Summary and other Reports Unit 6: Spectrum Protect Integration

Exercise 1: Configuring a Vault and Vault Template

Exercise 2: Setting the Vault Template as the default for your system

Exercise 3: Configuring the Spectrum Protect User

Exercise 4: Configuring the Spectrum Protect Storage Pool

Exercise 5: Configuring the default storage pool for the standard management class

Exercise 6: Testing Spectrum Protect with Object Storage

Exercise 7: Reviewing storage used, compression and reduplication rates

### **Fechas Programadas**

A petición. Gracias por contactarnos.

## Información Adicional

Esta formación también está disponible en modalidad presencial. Por favor contáctenos para más información.